## <<Delphi for.NET  $>$

<<Delphi for.NET >>

- 13 ISBN 9787508437651
- 10 ISBN 7508437659

出版时间:2006-5

页数:631

字数:991000

extended by PDF and the PDF

http://www.tushu007.com

## <<Delphi for.NET  $\longrightarrow$

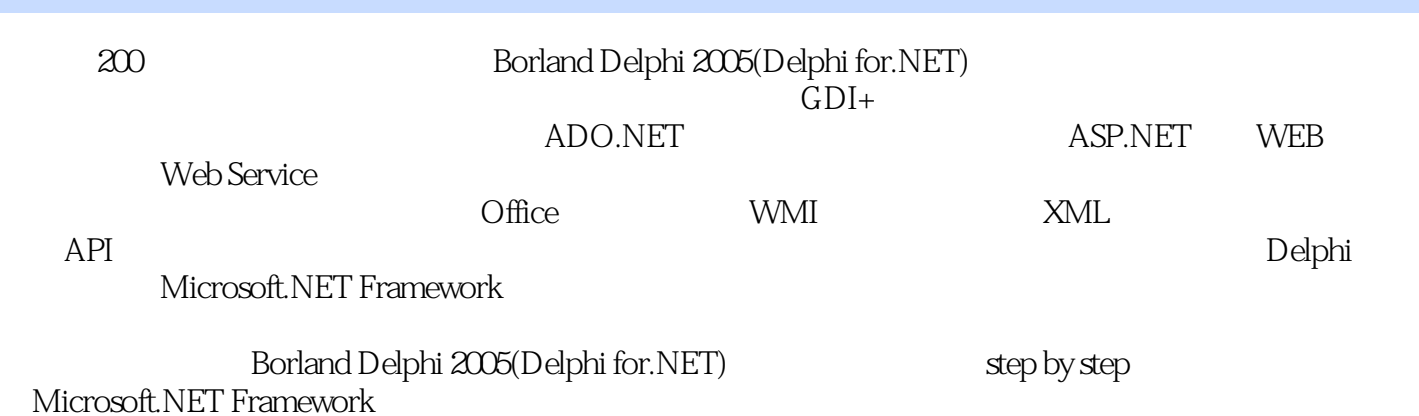

## $<<$ Delphi for.NET  $>$

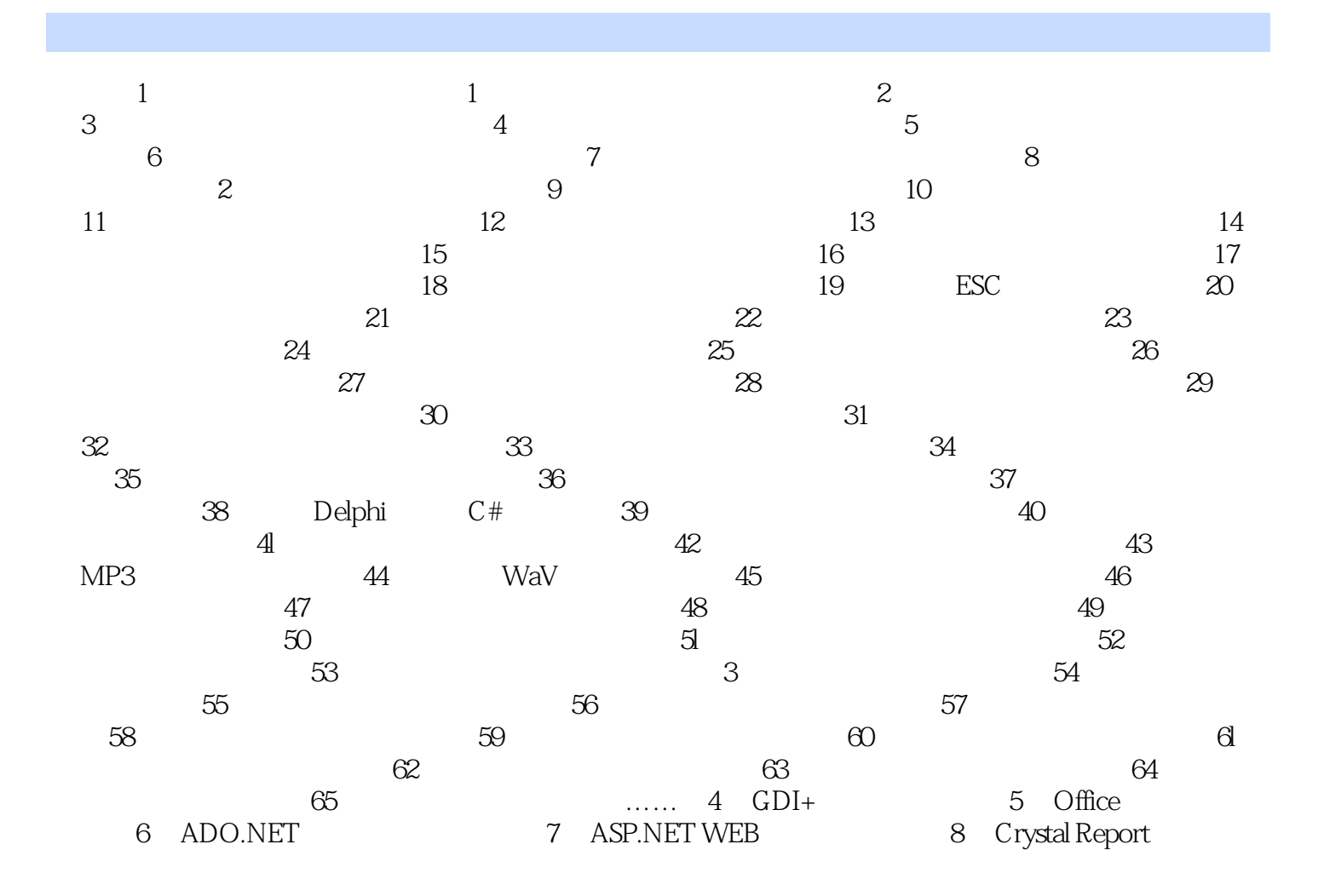

## $<<$ Delphi for.NET  $>$

本站所提供下载的PDF图书仅提供预览和简介,请支持正版图书。

更多资源请访问:http://www.tushu007.com